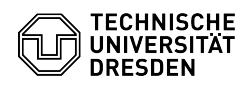

## Kein Zugriff nach dem Verschieben von Dateien zwischen zwei Ordnern

01.05.2024 14:36:58

## **FAQ-Artikel-Ausdruck**

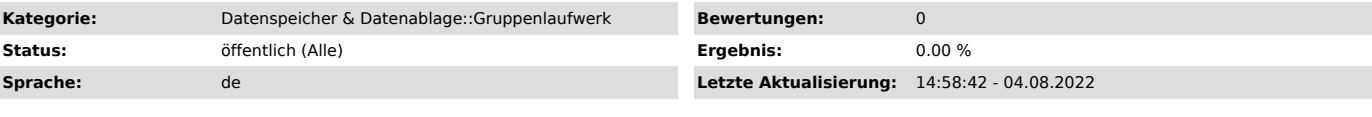

*Schlüsselwörter*

Datenbewegung Gruppenlaufwerk Netzlaufwerk Problem falsche fehlende Zugriffsrechte

*Lösung (öffentlich)*

Die betrifft nur UNIX-Rechte.

Manche Dateiexplorer (z. B. der Total-Commander) erfordern das Setzen eines Häkchens im Rückfragefenster, damit die Zugriffsrechte mit übertragen werden.

Checken Sie die neuen Zugriffsrechte auf dem Login- oder dem SFTP-Server.

--" deutet darauf hin, dass die Zuuriffsrechte nicht krrekt übertragen wurden.

Reparieren Sie den Fehler mit dem Kommando: chmod u+rw "dateiname"